# The book was found

# Microsoft Windows Server 2008 R2 Administration Instant Reference

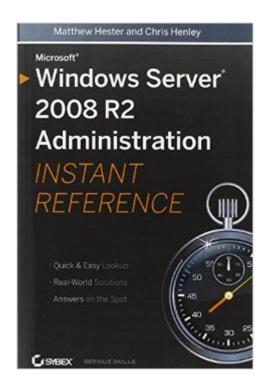

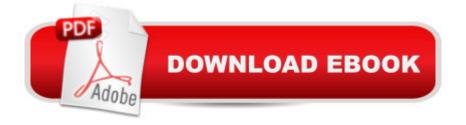

# Synopsis

All your Windows Server 2008 R2 questions answeredâ "on the spot! Get up to speed on the new features of Windows Server 2008 R2 with this indispensableguide. Designed for busy IT professionals, it's the perfect go-to resource for quick answers and real-world solutions as you administer the new server OS. You'll find easy-to-read lists, quick-reference tables, helpful thumb tabs, and much more in a handy, compact format that puts the information you need at your fingertips. Topics include: Getting started and adding roles and functionality Automating tasks Managing users, groups, directories, and the centralized desktop Handling folder security, disk management, storage, backup, and recovery Monitoring and maintaining web servers Troubleshooting IP and managing remote access Doing performance tuning and maintaining virtual servers

### **Book Information**

Paperback: 600 pages Publisher: Sybex; 1 edition (January 26, 2010) Language: English ISBN-10: 0470525398 ISBN-13: 978-0470525395 Product Dimensions: 6 x 1.2 x 9 inches Shipping Weight: 1.4 pounds (View shipping rates and policies) Average Customer Review: 4.6 out of 5 stars Â See all reviews (19 customer reviews) Best Sellers Rank: #197,966 in Books (See Top 100 in Books) #39 in Books > Computers & Technology > Networking & Cloud Computing > Network Administration > Windows Administration #60 in Books > Computers & Technology > Business Technology > Windows Server #75 in Books > Computers & Technology > Networking & Cloud Computing > Data in the Enterprise > Client-Server Systems

## **Customer Reviews**

You could start at the beginning and read all the way through 'Windows Server 2008 R2 Administration Instant Reference' by Matt Hester and Chris Henley. Part 1 of the book of the book ("Getting Started") walks the reader through planning, installing and upgrading the operating system, while subsequent sections dive into details about specific areas of the software.But a more reasonable approach is to open to the section on which you are working today. Each chapter is structured so that you can dig into the detail you need. Each topic begins with an explanation of concepts and definitions of key terms. This part is critical for someone like me, who doesn't spend his days managing servers. Experienced administrators may skip this section and jump to the detailed explanations of how to use and configure each feature of Windows Server 2008 R2. Basic functionality is described first, followed by more advanced features. A section on Active Directory, for example, begins with a description of built-in groups, followed by a description of custom users and groups and how rights are granted. After establishing these basics, the author describes how to use Active Directory to manage groups, users and rights and how to configure this in Windows Server.Hester and Henley write in a clear, concise style that simplifies everything they describe. Step-by-step instructions are amplified by screen shots.The smaller dimensions of the book make it fit easily into a laptop bag, despite the 500+ pages of text.This is a solid book for a full- or part-time network administrator to keep on hand for a quick reference or for a more detailed look into important concepts of Windows Server.

I have had my copy for over a month and I can't live without it. I am mainly a Unix sysadmin and am actually pretty rusty with Windows Server 2008. This book has helped me build a completely functional domain and forest from the ground up on my own. I couldn't get by without it. Much more convenient than reading 60 articles on the web. Great reference and the author is very clear about even the most minute tasks.Highly recommend for administrators and anyone interested in Windows Server infrastructure!

I was building just a test box to bring Server 2008R2 into our environment. It walks you through step-by-step how to plan for a server deployment. This is great because we have more work than we thought and were going to get most of it done before we even start the roll out. Prep work is important.

Covers key areas, clarified and solved issues that I have had, highly recommended! Everything that I expected to be covered as I read through the other positive reviews on here followed through.

Another eBook I keep on my tablet and work laptop for reference and instructional purposes. Fast, well-organized and clean. It is not really the sort of book a total newbie should use (it does require a certain level of understanding to even read it) but as a tool resource for an IT technician or professional IT worker, it is worth its cost twice over.

I've only had time to read the first 3 chapters and a little into chapter 4, but thus far I love the book. Great read. Has a ton of pictures to back what the book is talking about. Pretty good read for network administrators that are green or experienced veterans just looking to keep themselves up-to-date.

This should be on every System Admin's desk so that when you need to look up one of those rare and obscure tasks that you need to perform it can be found here. If you are a Windows Server 2008 Administrator you will find it to be an invaluable tool in showing you how to utilize those Windows Server 2008 R2 features. Also check out Chapter 3 on PowerShell v2 if you are new to the scripting environment.

This is a quality book I was looking for a reference materails boot not a detailed archive. I am satisfied with the content and degree of details, I would reccomend this to a friend.

#### Download to continue reading...

Microsoft Windows Server 2008 R2 Administration Instant Reference Instant Pot Cookbook: 30 Top Vegan Recipes for Instant Pot Pressure Cooker: Cook Healthier And Faster (Instant Pot Cookbook Paleo, Instant Pot Weight Loss ... Instant Pot Chicken Recipes, Slow Cooker 5) Hands-on Study Guide for Exam 70-411: Administering Windows Server 2012 R2 (Exam 70-411, 70-411, Exam Ref. 70-411, MCSA Windows Server 2012 R2, MCSE Windows Server 2012 R2) Microsoft Windows Internals (4th Edition): Microsoft Windows Server 2003, Windows XP, and Windows 2000 Red Hat Enterprise Linux (RHEL) 7 Server Installation and Administration: Training Manual: Covering CentOS-7 Server, Cloud computing, Bind9 DNS Server and Fedora 23 Server Red Hat Enterprise Linux (RHEL) 6 Server Installation & Administration: Training Manual: Covering CentOS-6, OpenSUSE 11.3 Server, Mandriva Enterprise Server, and Fedora 14 Server Windows à ® Group Policy Resource Kit: Windows Serverà ® 2008 and Windows Vistaà ®: Windows Serverà ® 2008 and Windows Vistaà ® Windows 10: Windows10 Mastery. The Ultimate Windows 10 Mastery Guide (Windows Operating System, Windows 10 User Guide, User Manual, Windows 10 For Beginners, Windows 10 For Dummies, Microsoft Office) Exam Ref 70-417 Upgrading from Windows Server 2008 to Windows Server 2012 R2 (MCSA) Windows A ® Internals: Including Windows Server 2008 and Windows Vista, Fifth Edition (Developer Reference) Microsoft Surface Pro 4 & Microsoft Surface Book: The Beginner's Guide to Microsoft Edge, Cortana & Mail App on Microsoft Surface Pro 4 & Microsoft Surface Book Instant Pot Cookbook: Quick And Very Easy Electric Pressure Cooker Recipes For Every Taste (Instant Pot Recipes, Instant Pot Electric,

Pressure Cooker, Slow Cooker Book 1) Windows Server 2012 R2: How to install and add roles?: (Desktop Experience) (Windows Server 2012 R2: From installation to configuration) The Semantic Web - ISWC 2008: 7th International Semantic Web Conference, ISWC 2008, Karlsruhe, Germany, October 26-30, 2008, Proceedings (Lecture Notes in Computer Science) Windows 10: The Ultimate User Guide for Advanced Users to Operate Microsoft Windows 10 (tips and tricks, user manual, user guide, updated and edited, Windows ... (windows,guide,general.guide,all Book 4) Windows 10: The Ultimate Beginner's Guide How to Operate Microsoft Windows 10 (tips and tricks, user manual, user guide, updated and edited, Windows ... (windows,guide,general.guide,all) (Volume 3) Microsoft Windows Server Administration Essentials Windows 10: The Ultimate Guide For Beginners (Windows 10 for dummies, Windows 10 Manual, Windows 10 Complete User Guide, Learn the tips and tricks of Windows 10 Operating System) Windows 8.1: Learn Windows 8.1 in Two Hours: The Smart and Efficient Way to Learn Windows 8.1 (Windows 8.1, Windows 8.1 For Beginners) Beginning SQL Server 2008 Express for Developers: From Novice to Professional (Expert's Voice in SQL Server)

<u>Dmca</u>